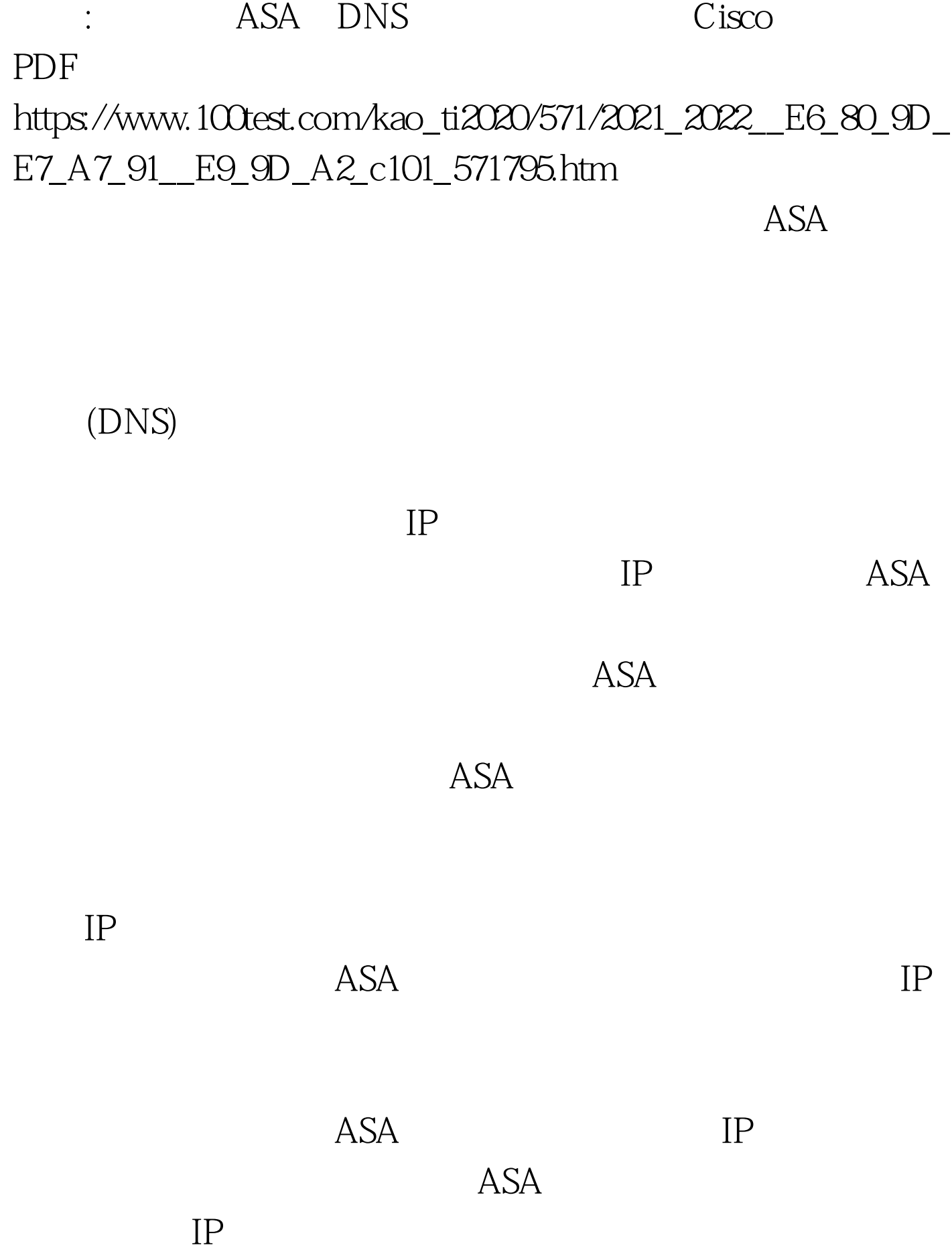

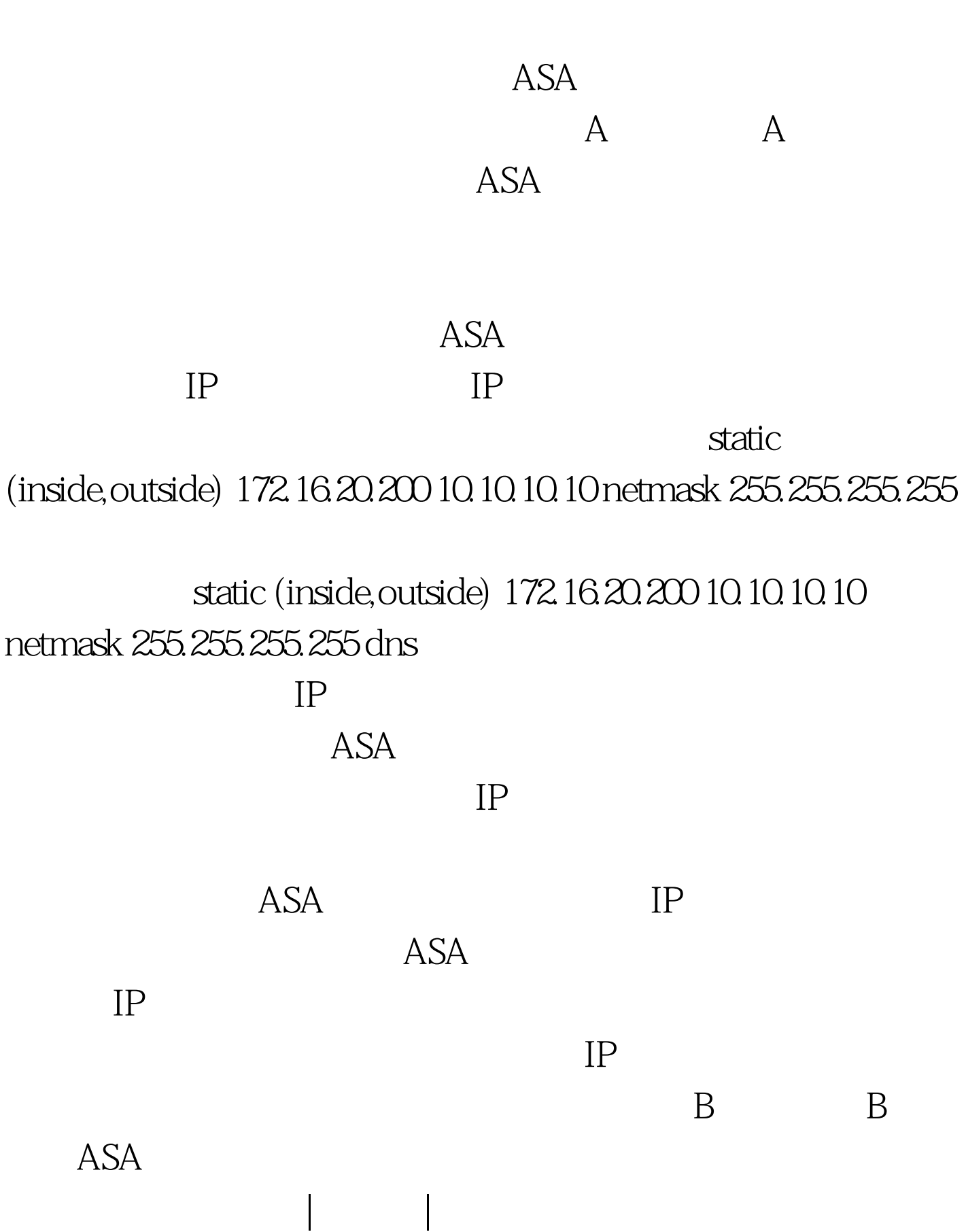

 $ASA$  ?

 $\mathbb C$ 

## $100\mathrm{Test}$ www.100test.com